Dear State and Local Public Health Laboratory Directors,

This communication provides an updated set of informatics-related FAQs and additional guidance to support PHL-to-CDC COVID-19 data messaging work.

Updates include:

- Message Validation Guidance
- Updated COVID-19 terminology and encoding guidelines
- Updated HL7 sample messages

For informatics related technical assistance needs, please contact APHL's Help Desk at [informatics.support@aphl.org.](mailto:informatics.support@aphl.org) For all other questions, please contact APHL at [eoc@aphl.org.](mailto:eoc@aphl.org)

Thank you, Scott

Scott J. Becker, MS Executive Director 240.485.2747 [scott.becker@aphl.org](mailto:scott.becker@aphl.org) [@scottjbecker](http://send.aphl.org/link.cfm?r=G8nQKPAQtviS8xYL_7Z1gQ~~&pe=LnRsMjzBm08F1ED1PDnEmSN5KZCspcqwrg1HzvCCTMVhTuXNR4Lb8LZvF_0cJ7AFlc5h32oOSwjtaSZgBqDbeA~~&t=P8y4h4pL_WOWjR5octZgnQ~~)

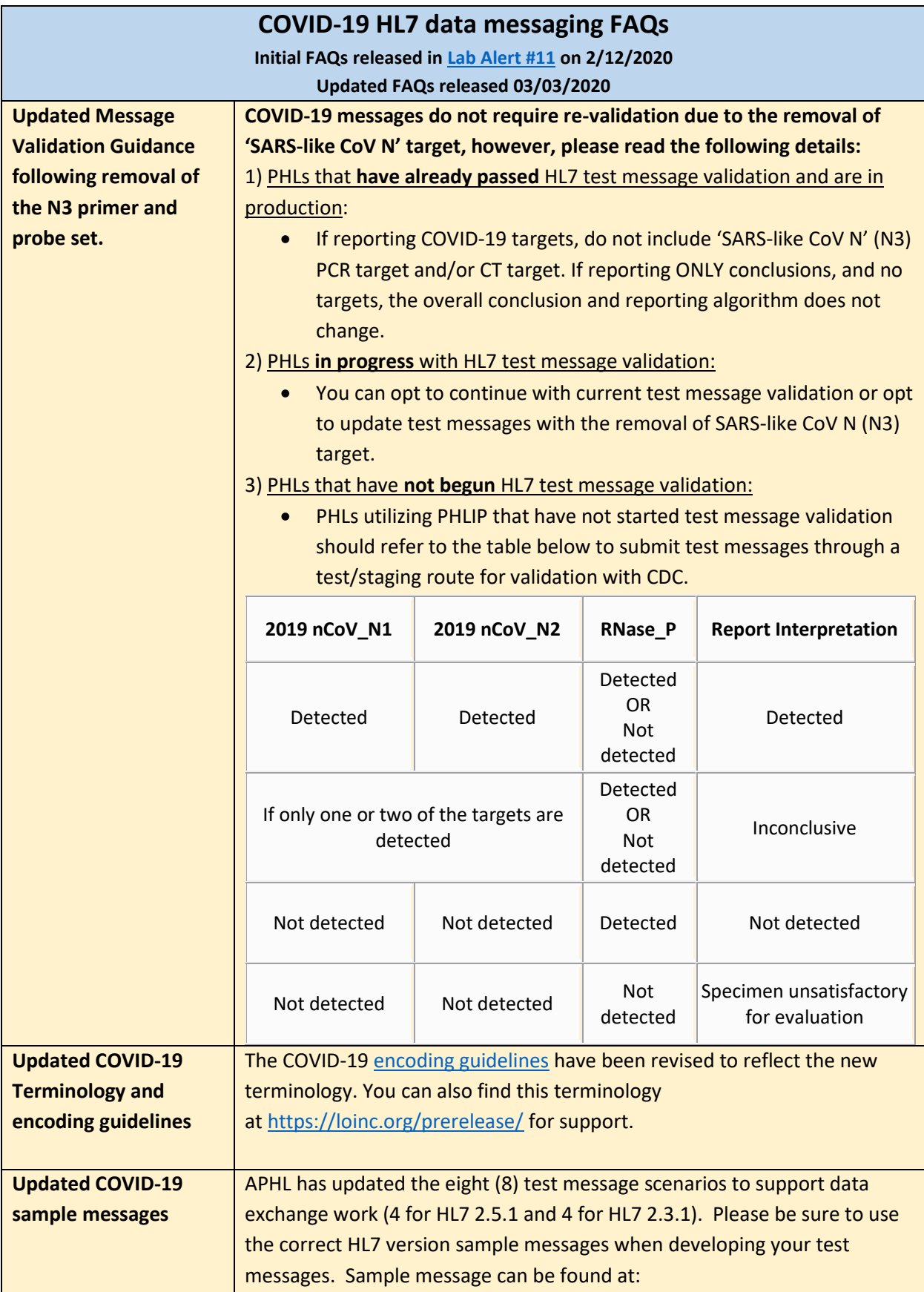

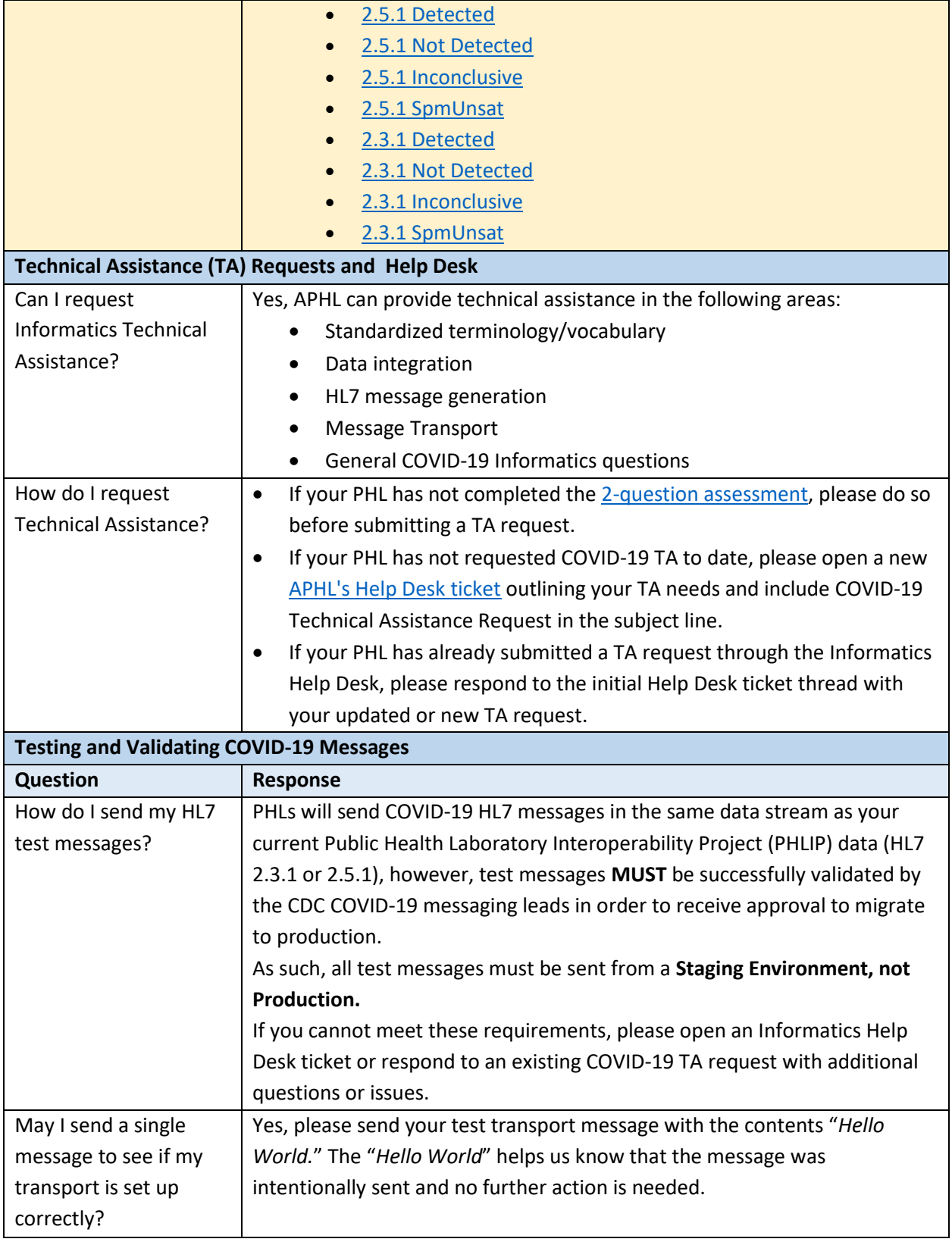

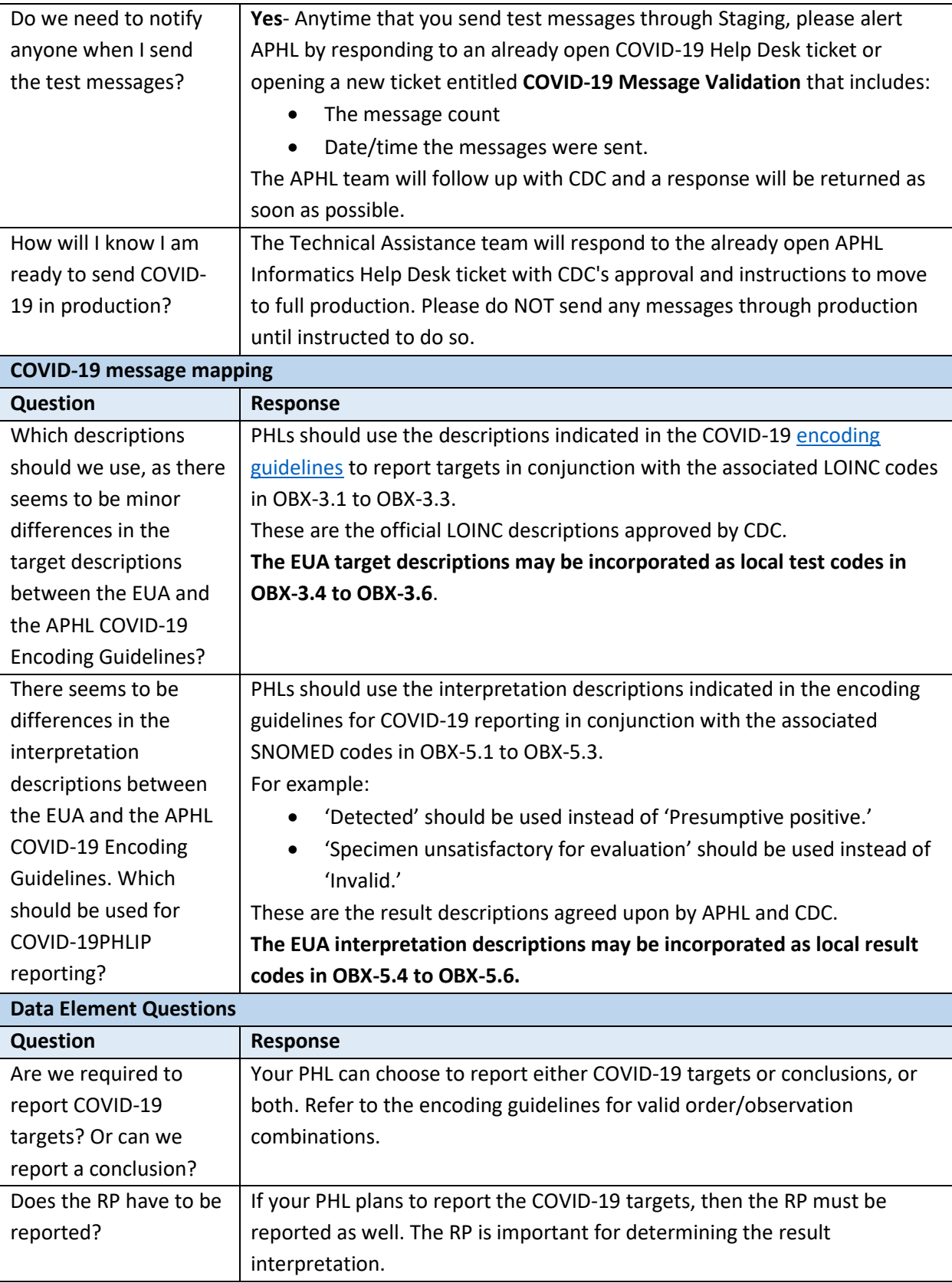

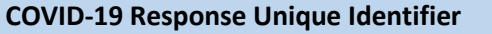

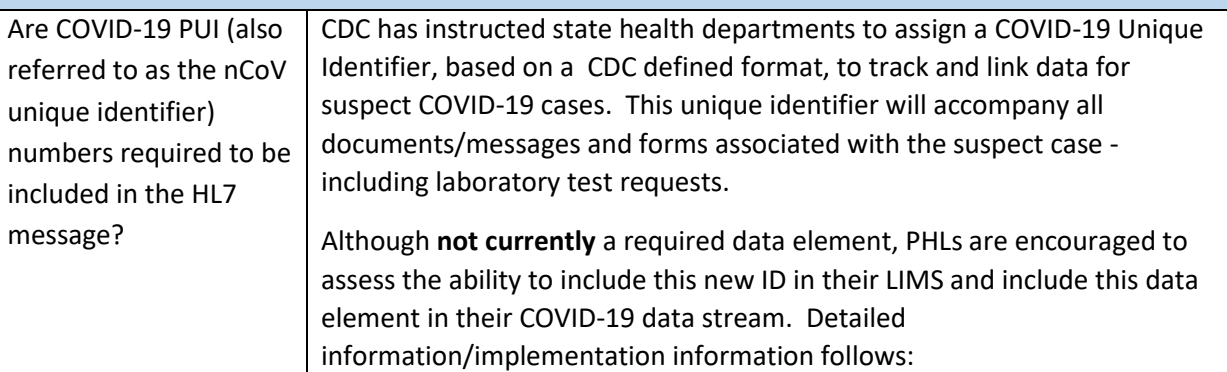

- PHLIP reporting of the COVID-19 unique ID is currently optional.
- Epidemiological-related OBXs will be used to populate the COVID-19 ID in the PHLIP message.
- OBX-3 = PLT248 and PLT249 must **BOTH be included together** in the message. These OBXs should be placed under a separate Epi order code OBR-4 = 68991-9. **If this is not feasible**, the OBXs may be placed under the COVID-19 testing order codes OBR-4 = 94306-8 or 94309-2 that is being utilized to report COVID-19 tests and results. (See table)
- For PLT249, the OBX-5 must be PLR138^outbreak^PLR to indicate the ID is associated with an outbreak event.
- For PLT248, OBX-5.1 should include the COVID-19 ID in the format designated by the DCIPHER algorithm (i.e. AL000001). The Assigning authority name in OBX-5.4.1 will be the state health department name, followed by its OID, and then ISO. OBX-5.5 should be populated with the code PHC for Public Health Case Identifier. These are required fields.
- Populate the remainder of the OBR and OBX segments with the required data elements. The table below shows select applicable fields for reporting the unique ID.

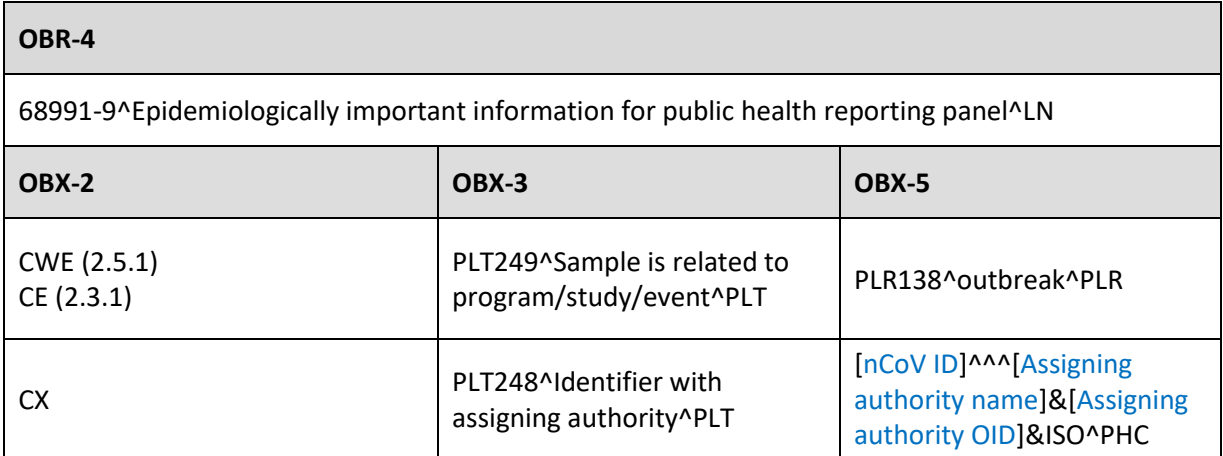